## *Kurs OMSI im WiSe 2010/11*

### *Objektorientierte Simulation mit ODEMx*

Prof. Dr. Joachim Fischer Dr. Klaus Ahrens Dipl.-Inf. Ingmar Eveslage

fischer|ahrens|eveslage@informatik.hu-berlin.de

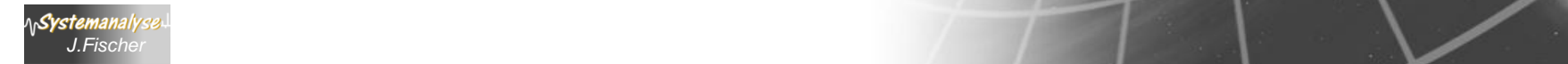

# *3. Prozess-Scheduling*

- 1. Aufgaben von Klasse Simulation (Wdh.)
- 2. Process-Listen eines Simulationskontextes
- 3. Allgemeines Process-Scheduling
- 4. Weitere Process-Funktionaliät
- 5. Prozesswarteschlangen: ProcessQueue, Port
- 6. Spezielles Process-Scheduling (Memory)

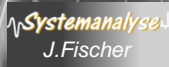

### *ODEMx-Prozessverwaltung (Wdh.)*

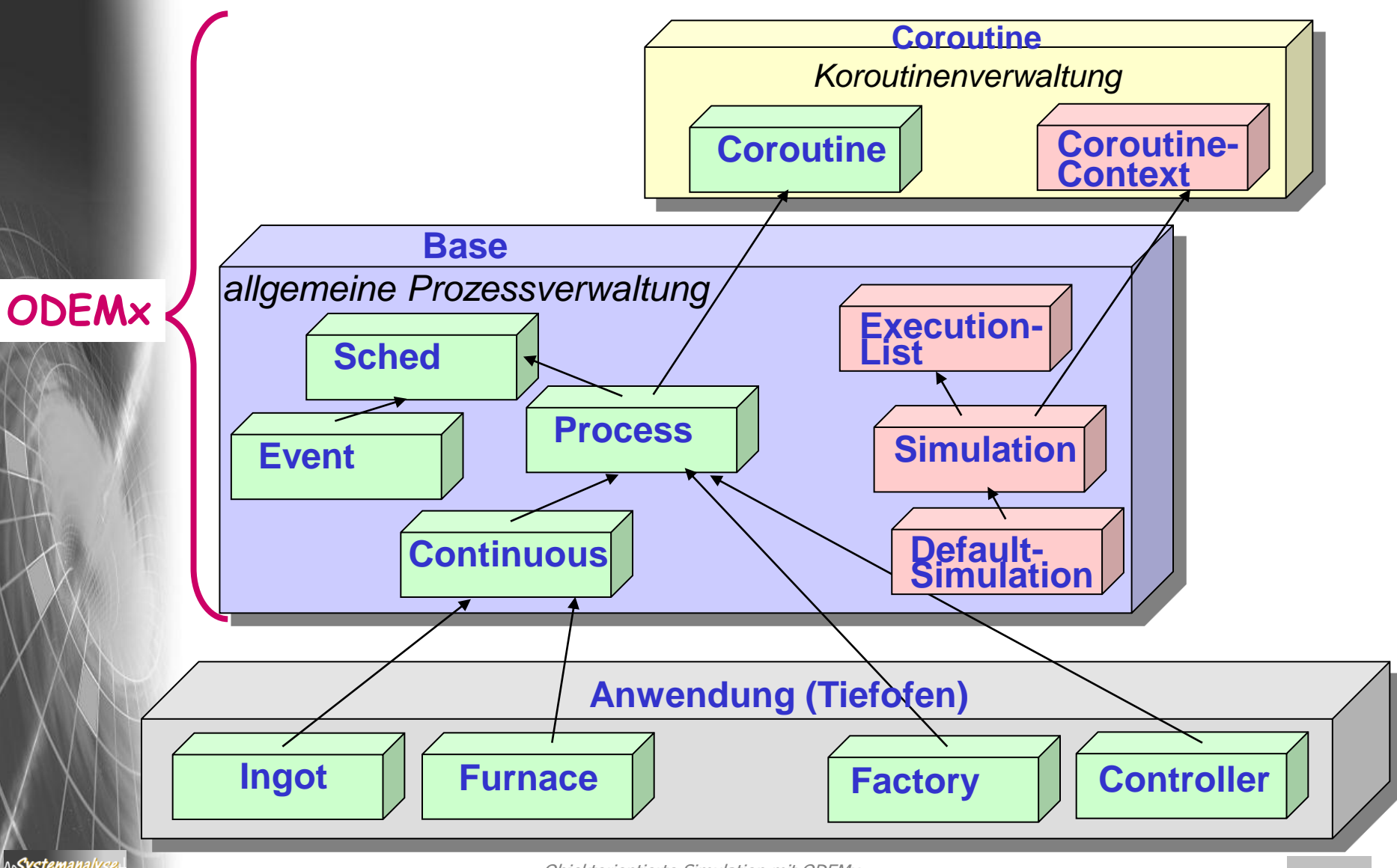

Objektorientierte Simulation mit ODEMx *J.Fischer* **8.3**

### *Varianten der Simulationsausführung (Wdh.)*

### 1. Einzelschrittausführung: step()

– Rückkehr ins Hauptprogramm nach bereits einer einzigen Ereignisrealisierung

### 2. zeitabhängige Ausführung: runUntil(…)

- Rückkehr ins Hauptprogramm nach Erreichen/Überschreiten einer vorgegebenen Modellzeit
- 3. geschlossene Ausführung: run()
	- *implizite Beendigung*: es gibt keinen aktiven Prozess mehr im zugehörigen Simulationskontext (ExL ist leer)
	- *explizite Beendigung*: Aufruf von exitSimulation() durch einen Prozess des Ensembles

mit Rückkehr ins Hauptprogramm

## *Sched-Objekte und ExecutionList (Wdh.)*

#### Ausschnitt der ODEMx-Klassenhierarchie: Sched

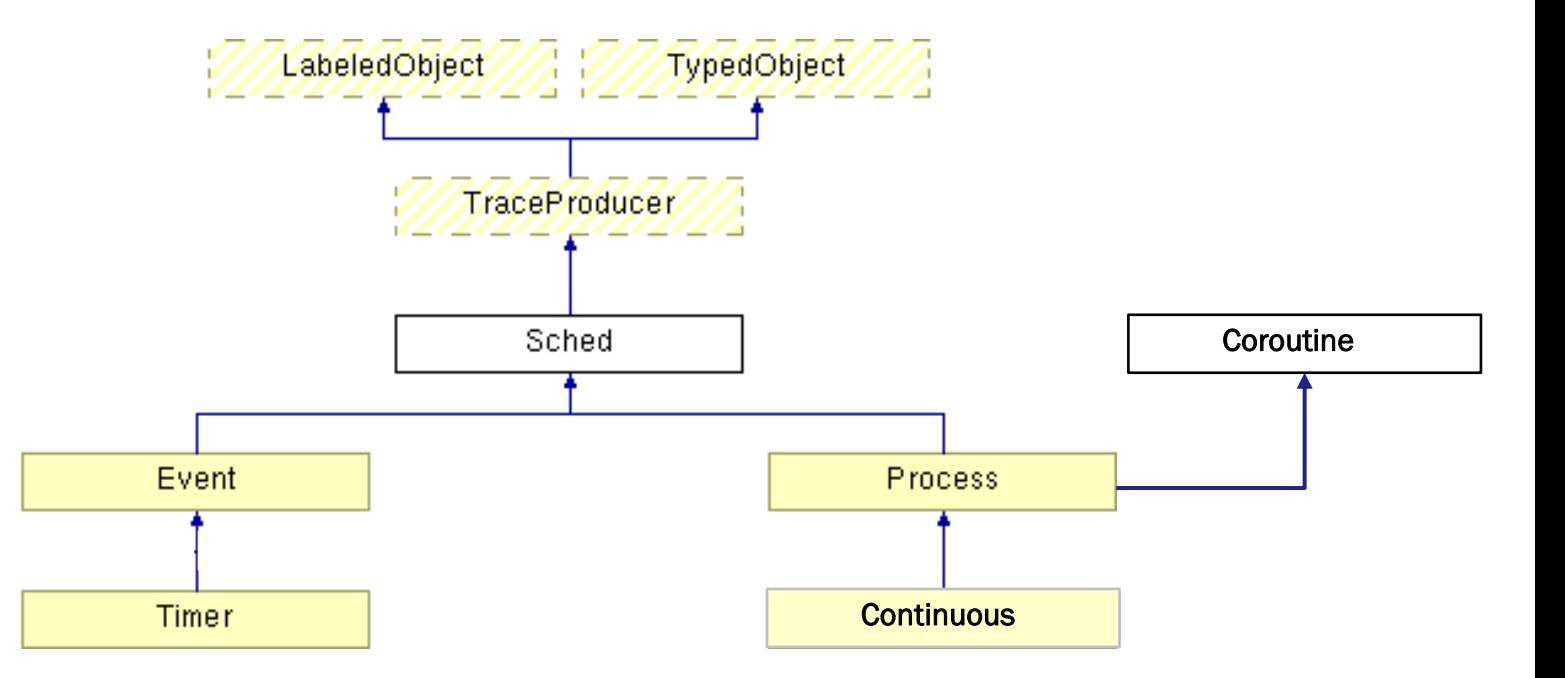

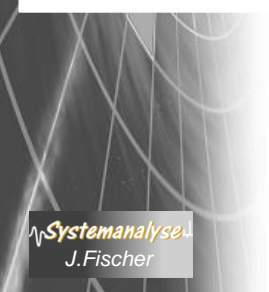

Objektorientierte Simulation mit ODEMx *J.Fischer* **8.5**

### *Kontextbasierte Prozessverwaltung (Wdh.)*

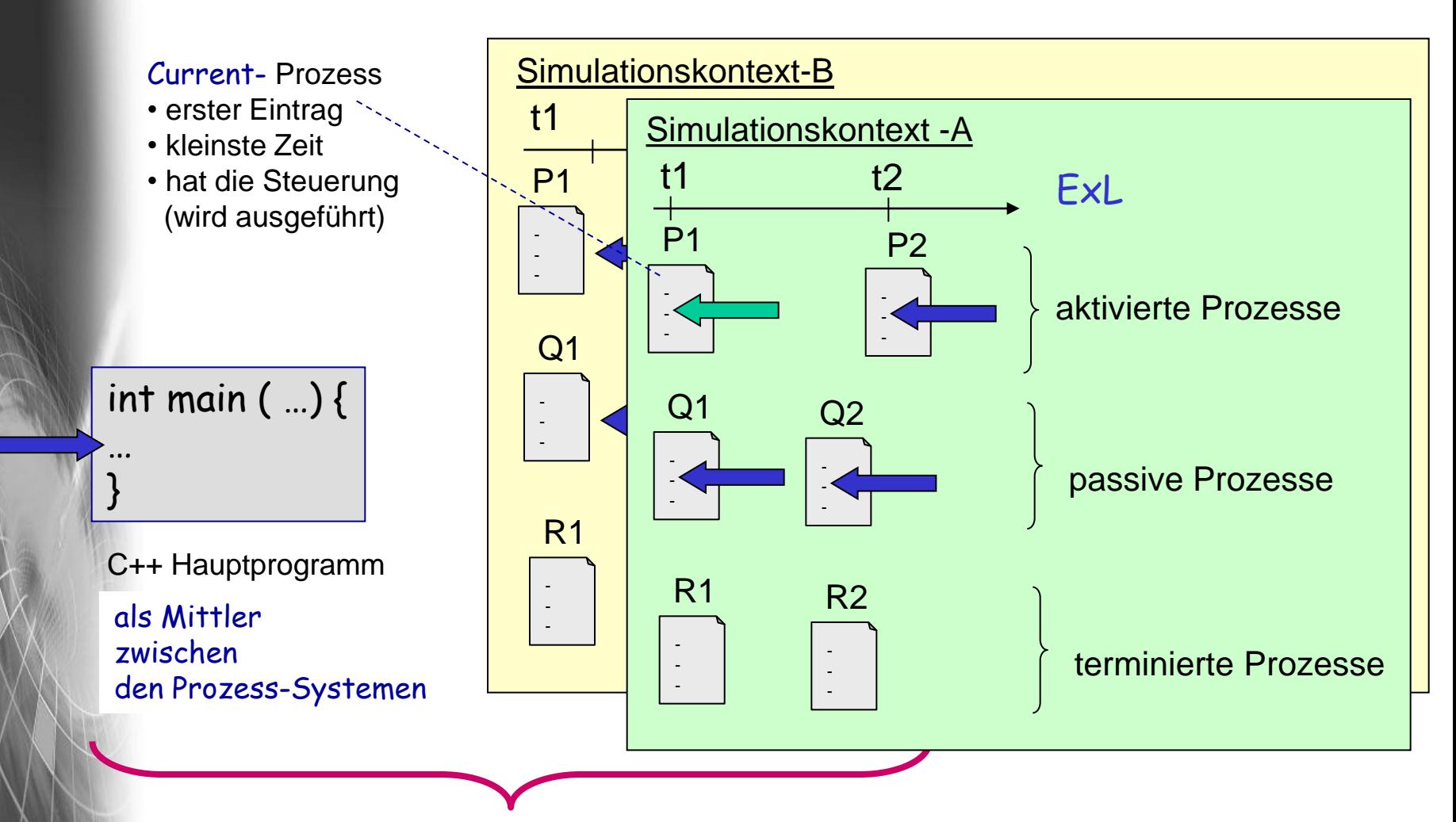

Hauptprogramm und Prozesse aller Simulationskontexte bilden ein hierarchisches Prozess-System

Objektorientierte Simulation mit ODEMx *J.Fischer* **8.7**

**AnSystemanaly** 

# *3. Prozess-Scheduling*

- 1. Aufgaben von Klasse Simulation (Wdh.)
- 2. Process-Listen eines Simulationskontextes
- 3. Allgemeines Process-Scheduling
- 4. Weitere Process-Funktionaliät
- 5. Prozesswarteschlangen: ProcessQueue, Port
- 6. Spezielles Process-Scheduling (Memory)

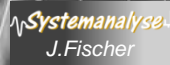

### *Grundstrategie*

ein Prozess (d.h. Pointer zum Process-Objekt)

- bleibt in seinem gesamten Lebenslauf **einem einzigen Simulationskontext** zugeordnet
- ist während seines Lebenslaufes (in Abhängigkeit seines Grundzustandes) in vier unterschiedlichen **Listen** seines Simulationskontextes erfasst.
	- Grundzustände
		- Created
		- Runable, dann auch in ExL

Process-Member-Funktion State getState() **const**;

- Idle, dann meist auch in dezentralen Synchronisationslisten
- Terminated

**zeitgleich** kann ein blockierter Prozess (Idle) in weiteren Warteschlangen erfasst sein.

### *Simulationskontext*

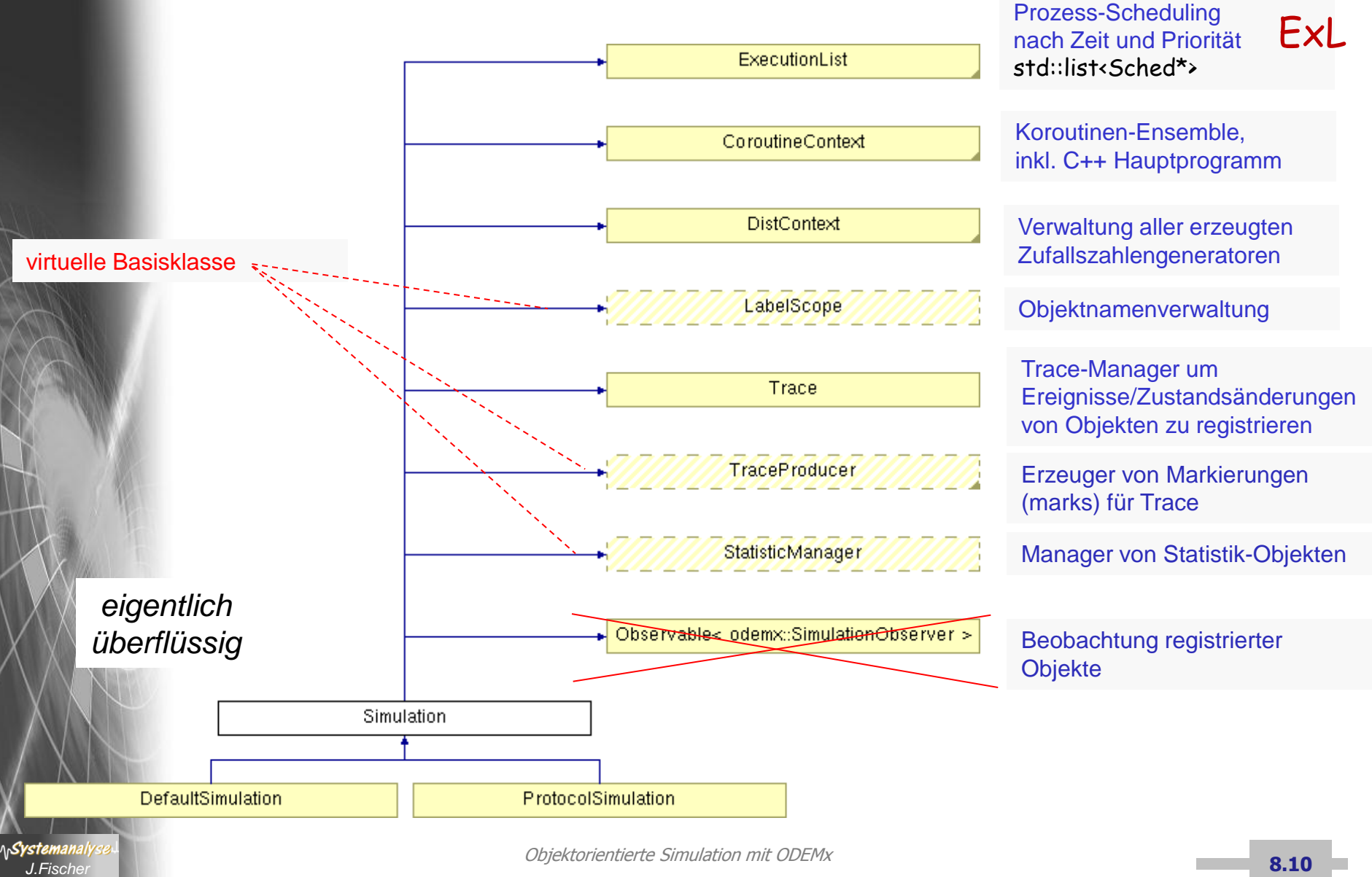

### *Simulationsparadigma: NextEvent-Simulation*

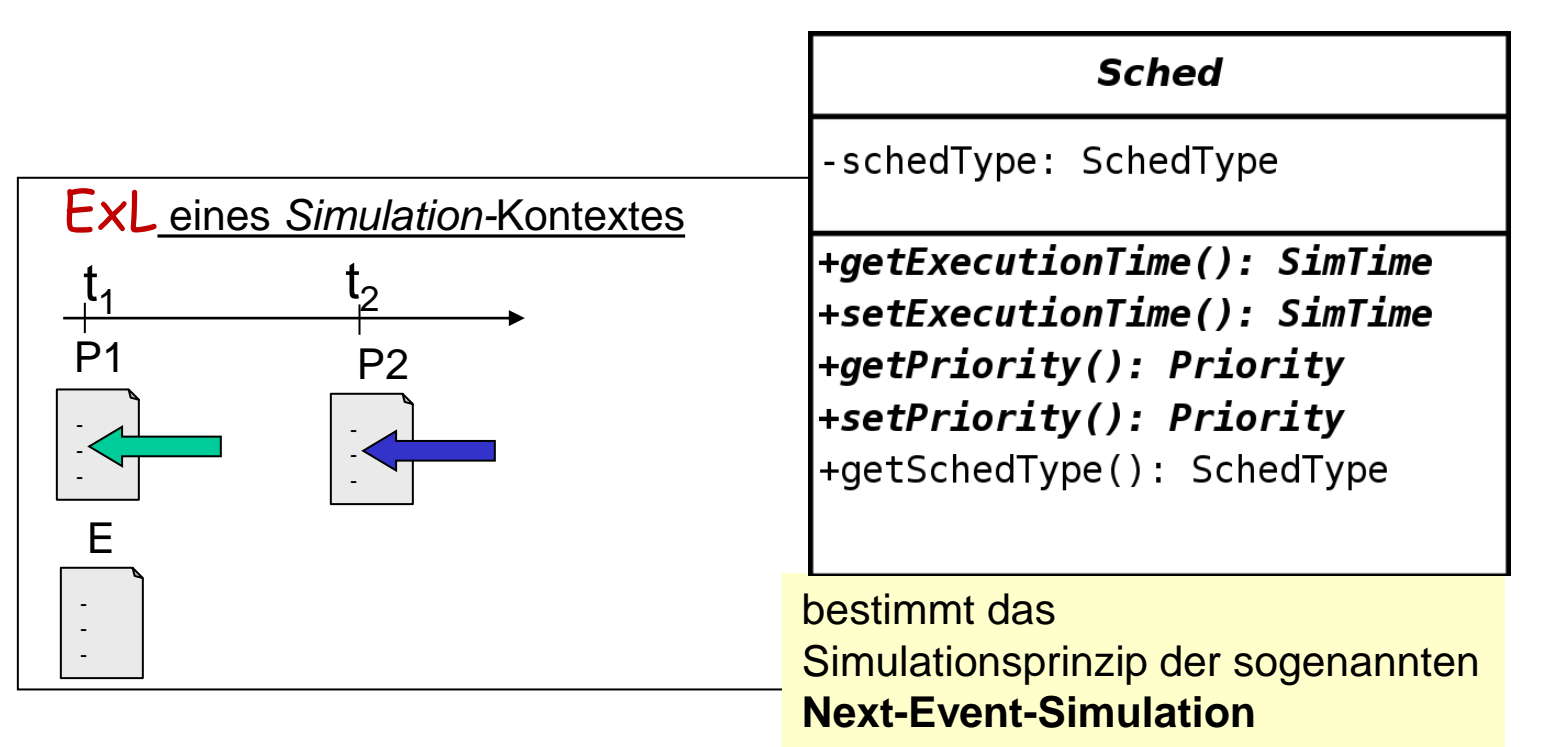

Ist ein Ereignis (zustandsändernde Aktionen eines Zeitpunktes) realisiert, wird das unmittelbar nächste Ereignis (Ereigniskalender/ExecutionList) ausgeführt,

unabhängig davon, ob die Ereignisse als Prozesslebenszyklus (main) strukturiert sind oder nicht

### *Realisierungen der Next-Event-Simulation*

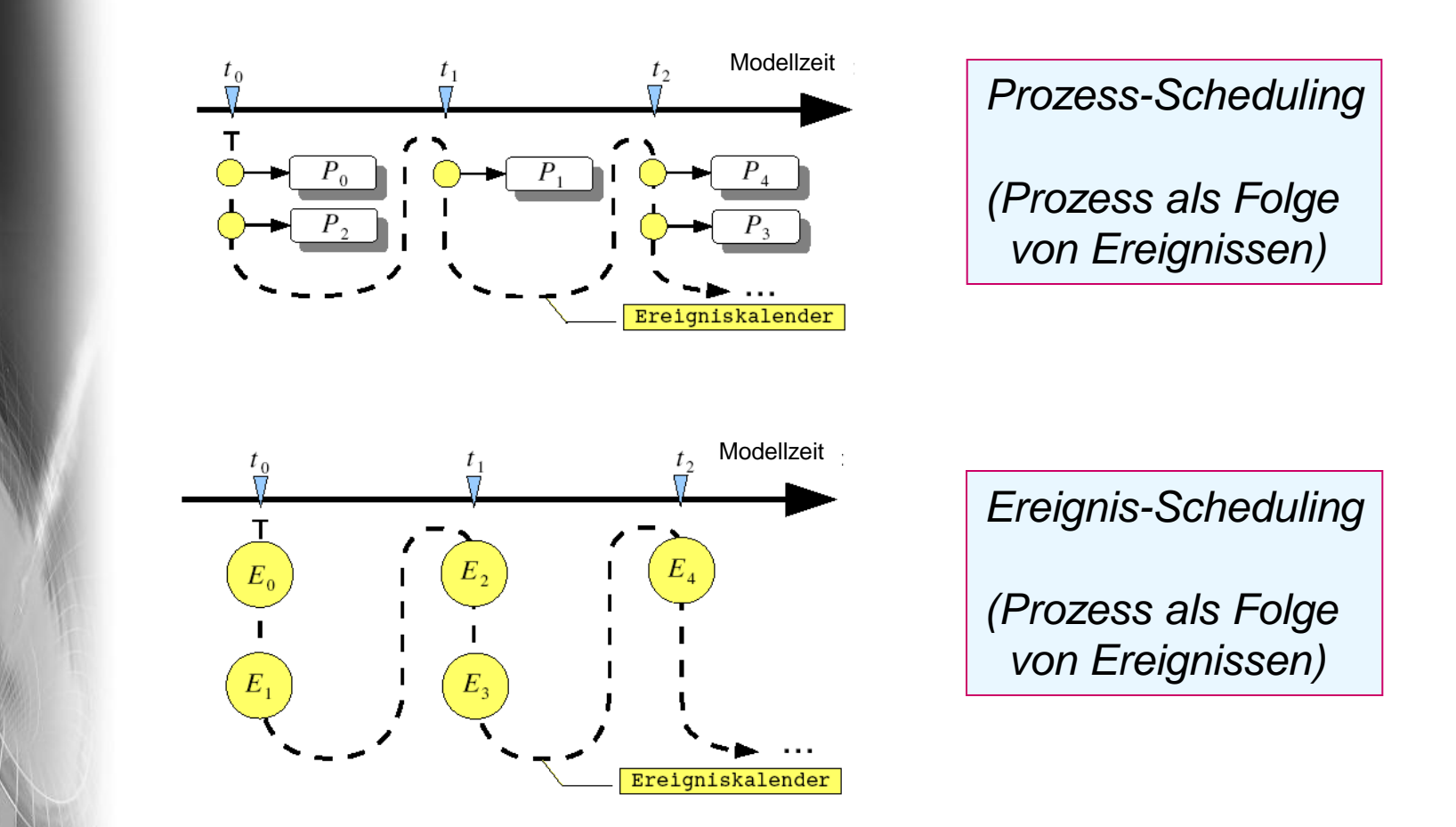

ODEMx erlaubt beide Varianten (auch im Mix) [Sched als abstrakte Basisklasse von Process und Event]

**AnSystemanaly** 

Objektorientierte Simulation mit ODEMx *J.Fischer* **8.12**

## *Zugriffsfunktionen für Process-Listen*

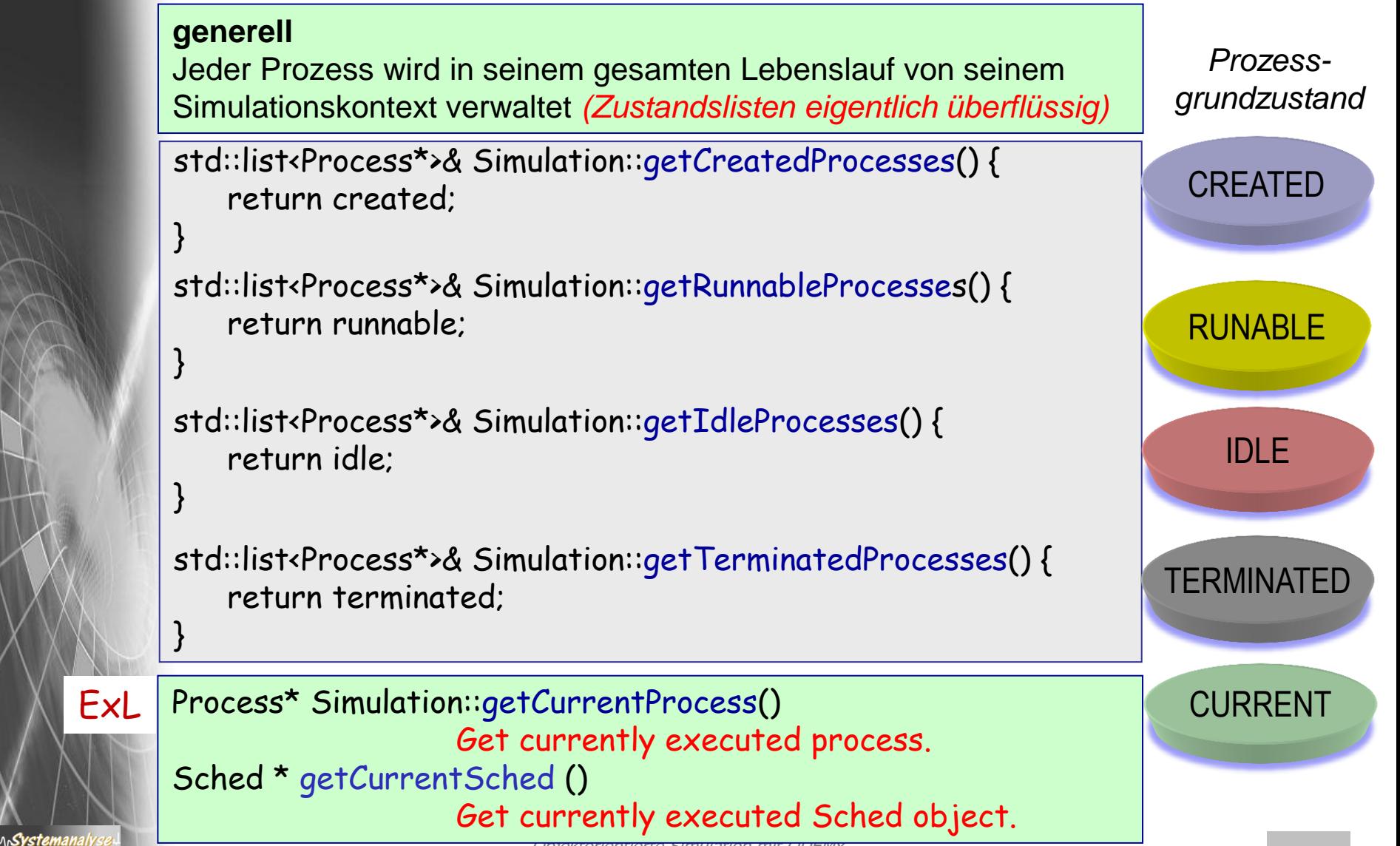

### *Zeitbezug*

SimTime

Modellzeit: Datentyp bestimmt Varianten von ODEMx: int, double

– now - aktuelle Modellzeit (private Simulation Member-Variable)

Zugriff (nur lesend)

- getCurrentTime()
- getSimulation()->getTime()

geplante Aktivierungszeit eines beliebigen Prozesses p in der ExL

– p->getExecutionTime()

semantisch äquivalent: now== getCurrentTime()== getCurrentProcess()->getExecutionTime() == getSimulation()->getTime()

## *Funktionssignaturen*

*Process-Member-Funktion*

SimTime Process::getExecutionTime() const;

// aktuelle Ereigniszeit

- 0.0, falls Prozess nicht in ExL eingetragen ist
- // (Vorsicht: 0.0 legt allein noch nicht den Grundzustand fest)

*Simulation-Member-Funktion*

Process\* Simulation::getCurrentProcess(); // liefert Zeiger zum aktuellen Prozess der ExL

Simulation\* getSimulation();

// liefert Zeiger zum aktuellen Simulationskontext

*globale Funktion*

**Syste** 

![](_page_14_Figure_0.jpeg)

- 1. Aufgaben von Klasse Simulation (Wdh.)
- 2. Process-Listen eines Simulationskontextes
- 3. Allgemeines Process-Scheduling
- 4. Weitere Process-Funktionaliät
- 5. Prozesswarteschlangen: ProcessQueue, Port
- 6. Spezielles Process-Scheduling (Memory)

![](_page_14_Picture_7.jpeg)

### *Überblick: Zustände und Scheduling-Operationen*

![](_page_15_Figure_1.jpeg)

## *Process: Scheduling-Operationen (1)*

#### *Prozessaktivierungen nach dem LIFO-Prinzip*

#### **Achtung**:

nur aus einem **Simulationskontext** heraus, **nicht b**ei Aktivierung aus dem **Hauptprogramm** 

**void activate();** // Eintrag in ExL zur aktuellen Ereigniszeit now // nach dem LIFO-Prinzip // Prozesswechsel (falls kein Prioritätskonflikt)

#### **void activateIn (SimTime t);**

// Eintrag in ExL zur Ereigniszeit now + t // nach dem LIFO-Prinzip bei Gleichzeitigkeit und // Prioritätsgleichheit // falls t<0.0, dann t= 0.0

#### **void activateAt (SimTime t);**

// Eintrag in ExL zur absoluten Ereigniszeit t // nach dem LIFO-Prinzip bei Gleichzeitigkeit und // Prioritätsgleichheit // falls t<now, dann t= now

semantisch äquivalent:

ላሌ**Syster** 

 $P\rightarrow$ activate() == P->activateIn(0.0) == P->activateAt(now)

### *Activate innerhalb eines Simulationskontextes*

![](_page_17_Figure_1.jpeg)

Objektorientierte Simulation mit ODEMx *J.Fischer* **8.20**

### *Activate innerhalb eines Simulationskontextes*

![](_page_18_Figure_1.jpeg)

### *Activate außerhalb eines Simulationskontextes*

#### Simulationskontext (DefaultSimulation-Objekt)

![](_page_19_Figure_2.jpeg)

## *Process: Scheduling-Operationen (2)*

#### *Prozessaktivierungen nach dem Vorher/- Nachherprinzip*

void activateBefore (Process\* p); // unmittelbarer Eintrag vor p mit Ereigniszeit von p, // ggf. Übernahme der Priorität von p // falls p == this: leere Anweisung // falls p nicht in der ExL: Fehlermeldung

#### void activateAfter (Process\* p); // unmittelbarer Eintrag nach p mit Ereigniszeit von // p, ggf. Übernahme der Priorität von p // falls p == this: leere Anweisung // falls p nicht in der ExL: Fehlermeldung

## *Process: Scheduling-Operationen (3)*

#### *Prozessverzögerungen nach dem FIFO-Prinzip*

void hold();

(FIFO)

∧n**Systemana**ı

// Eintrag zur aktuellen Ereigniszeit // als **letzter** bei gleicher oder niedrigerer Priorität

```
void holdFor (SimTime t);
```
// Eintrag zur Ereigniszeit now + t // als **letzter** bei gleicher oder niedrigerer Priorität // falls t<0.0, dann t= 0.0

void holdUntil (SimTime t);

// Eintrag zur absoluten Ereigniszeit t // als **letzter** bei gleicher oder niedrigerer Priorität // falls t<now, dann t= now

```
semantisch äquivalent:
p\rightarrow hold() == p\rightarrow holdFor(0.0) == p\rightarrow holdUnit(now)p->holdUntil(t) == p->holdFor(t-now)
```
## *Process: Scheduling-Operationen (4)*

#### *Prozessunterbrechungen*

ላሌ**Systemanal** 

![](_page_22_Figure_2.jpeg)

### *Process: Interrupt-Mechanismus (1)*

![](_page_23_Figure_1.jpeg)

## *Process: Interrupt-Mechanismus (2)*

#### *Unterbrechungsbehandlung*

bool isInterrupted() const {return interrupted;}

// Abfrage eines Interrupt-Zustandes (nach erfolgtem interrupt) // true, falls Unterbrechung erfolgte und noch keine Verzögerung // stattgefunden hat

Sched\* getInterrupter() const {return interrupter;}

// Anzeige des Prozesses/Ereignisses, der/das interrupt() gerufen hat

- // falls isInterrupted() == true und
	- getInterrupter()==0: dann war Interrupter der
- // Simulationskontext

void resetInterrupt() {interrupted=false; interrupter=0;} // löscht Interrupt-Zustandseinträge // implizit bei jeder Scheduling-Operation

![](_page_25_Figure_0.jpeg)

- 1. Aufgaben von Klasse Simulation (Wdh.)
- 2. Process-Listen eines Simulationskontextes
- 3. Allgemeines Process-Scheduling
- 4. Weitere Process-Funktionaliät
- 5. Prozesswarteschlangen: ProcessQueue, Port
- 6. Spezielles Process-Scheduling (Memory)

![](_page_25_Picture_7.jpeg)

### *Process: Lebenslauf und Rückgabewert*

#### *Process-Verhaltensfunktion*

protected: virtual int  $main() = 0$ ;

#### *… bei Terminierung mittels return*

bool hasReturned() const {return validReturn;}; // Test auf Beendigung

#### int getReturnValue() const;

// liefert Rückgabewert (ohne evtl. Blockierung des Rufers) // Warnung für Nutzung eines ungültigen Wertes // vorheriger Test mit hasReturned()

![](_page_26_Picture_7.jpeg)

## *Bedingungen zur Prozessauswahl*

class Process : …. { public:

> // Funktionstypen zur Codierung von Bedingungen für Prozessauswahl typedef bool (Process::\*Selection)(Process\* partner); typedef bool (Process::\*Condition)();

// Prozessgrundzustand enum ProcessState {CREATED, CURRENT, RUNNABLE, IDLE, TERMINATED

Process (Simulation\* s, Label l, ProcessObserver\* o = 0); ~Process();

ProcessState getProcessState() const;

- Funktionstyp heißt Selection,
- $C(1, 1)$ • Wert einer Variable oder eines Parameters *s* von diesem Typ muss eine Adresse einer Memberfunktion einer Prozess-Ableitung sein mit der Signatur (Process\*):bool
- **Beispiel:** Selection s = & processSpecial::mF ein Aufruf erfolgt mittels (p->\*s) (aktuellerPartner)

![](_page_27_Picture_9.jpeg)

## *Anwendung der Funktionstypen in ODEMx*

- … der Funktionstypen
- **Selection**
- **Condition**

Systemanal

#### Member-Funktionen von Process-Ableitungen

 dieser Funktionstypen werden durch konkrete Anwendungen festgelegt:

- Überprüfung von globalen Bedingungen (Condition) in Form von Zustandsereignissen
- Überprüfung von Eigenschaften eines Prozesses (Selection)
- $\rightarrow$  Result vom Typ Boolean

Der Aufruf dieser Member-Funktionen der Anwendung soll aber

- im Funktionskörper von Funktionen der ODEMx-Bibliothek erfolgen,

obwohl sie die konkreten Memberfunktionen nicht kennen können (Nutzung von Funktionsvariablen)

## *Klassendefinition (Auszug)*

#### *Private Member-Variablen*

#### private:

ProcessState processState; //process state Priority p; and the contract of the contract of the priority  $\ell$  process priority SimTime t;  $\frac{1}{2}$  // process execution time Simulation\* env;  $\frac{1}{2}$  // process simulation int returnValue;  $\frac{1}{100}$  // return value of main() ProcessQueue\* q;  $\frac{1}{2}$  // pointer to queue if process is waiting SimTime q\_int; // enqueue-time SimTime q\_out; // dequeue-time bool validReturn; // return value is valid bool interrupted; // Process was interrupted Process\* interrupter;  $\frac{1}{2}$  // Process was interrupted by

// interrupter // (0 -> by Simulationkontext)

# *3. Prozess-Scheduling*

- 1. Aufgaben von Klasse Simulation (Wdh.)
- 2. Process-Listen eines Simulationskontextes
- 3. Allgemeines Process-Scheduling
- 4. Weitere Process-Funktionaliät

*J.Fischer*

- 5. Prozesswarteschlangen: ProcessQueue
- 6. Spezielles Process-Scheduling (Memory)

### *Lokalisierung eines Prozesses*

ein beliebiger Prozess kann zu einem Zeitpunkt in verschiedenen Listen erfasst sein:

– in höchstem einem Terminkalender (ExL) (seines Simulationskontextes, falls aktiviert)

*überflüssig* – in genau einer der vier Prozesszustandslisten seines Simulationskontextes

- in genau einer Warteschlange vom Typ ProcessQueue (oder Ableitung)
- in beliebig vielen Memory-Listen der Typen PortTail, PortHead, Timer, WaitCondition (oder Ableitungen)  $list$  <process\*>

Modul Synchronistation definiert Queue als ProcessQueue-Ableitung, ProcessQueue-Objekte werden insbesondere zur Erfassung (inkl. Statistik) von blockierten Prozessen in vordefinierten Synchronisationsklassen (Bin, Res, Waitq, Condq, …) benutzt

list <process\*>

list <sched\*>

list <process\*>

list <process\*>

Systemanal

- **sortierte Liste** von Prozessen (Zeigern) in Form nutzergesteuerter Halbordnungen
	- DefaultOrder: sortiert nach Ausführungszeiten (u. bei Gleichzeitigkeit nach Priorität)

*überflüssig*

- PriorityOrder: sortiert nur nach Priorität
- zusätzlicher LIFO/FIFO- Auswahlparameter (ähnlich zum Konzept des ExL)

#### • **Anwendung**

- Spezialisierung zur Klasse Queue im Modul Synchronisation zur Verwaltung schlafender/blockierter Prozesse (IDLE-Zustand)
- nutzereigene Listen: nächstes Beispiel
- **Funktionen** (Varianten) zur Reaktivierung blockierter Prozesse
	- awake

Systemanal

#### *Member-Funktionen*

// Zugriffsmethoden

Process\* getTop() const; const std::list<Process\*>& getList() const;

bool isEmpty() const;

unsigned int getLength() const {return (unsigned int)l.size();}

// Manipulationsmethoden

virtual void popQueue(); // entfernt getTop() virtual void remove(Process\* p); virtual void inSort(Process\* p, bool fifo = true);

- Ein Prozess kann zu einem Zeitpunkt immer nur in einer ProcessQueue enthalten sein
- Fehlbenutzung
	- bei Eintrag in zweite ProcessQueue: (ohne aus der ersten entfernt worden zu sein) Abbruch mit Fehlermeldung
- Prioritätsänderung
	- verursacht automatische Positionsänderung in der jeweiligen ProcessQueue

#### *Process-Warteschlange (Benutzung im Modul Synchronisation)*

ProcessQueue\* getQueue() const {return q;}

// liefert Zeiger zur Warteschlange, in der sich der Prozess // befindet

SimTime getEnqueueTime() const {return q\_int;}

// liefert Eintrittszeit in die Warteschlange, in der sich der Prozess // befindet

SimTime getDequeueTime() const {return q\_out;}

// liefert Zeit des Verlassens der Warteschlange, in der sich der // Prozess befand

# *3. Prozess-Scheduling*

- 1. Aufgaben von Klasse Simulation (Wdh.)
- 2. Process-Listen eines Simulationskontextes
- 3. Allgemeines Process-Scheduling
- 4. Weitere Process-Funktionaliät
- 5. Prozesswarteschlangen: ProcessQueue
- 6. Spezielles Process-Scheduling (Memory)

![](_page_36_Picture_7.jpeg)

### *Klasse Memory*

![](_page_37_Figure_1.jpeg)

abstrakte Basisklasse

• …

**AnSystemanaly** 

zur Erfassung blockierter/schlafender Prozesse,

die unter bestimmten Bedingungen wieder zu aktivieren sind:

- Timer (nach Ablauf einer Zeitspanne)
- allgemeine Bedingung (Erfüllung der Bedingung)
- Nachrichten-Eingabewarteschlange (Vorhandensein einer Nachricht)
- Nachrichtenausgabewarteschlange (vorhandener Platz in der Warteschlange)
- Prozess (erfolgreiche Beendigung eines Prozesses)

Empfohlene Anwendung: wait()-Funktion.

### *Motivation*

### **typisches Synchronisationsproblem**

- Prozesse (z.B. Zustandsmaschinen) setzen ihren Lebenslauf (Zustandsübergänge) nur unter bestimmten Bedingungen fort:
	- in einem von mehreren Eingangspuffern wurde eine Nachricht/Ereignis/Anforderung hinterlegt
	- ein oder mehrere Zustandsereignisse sind eingetreten
	- ein oder mehrere Zeitereignisse (ausgelöst durch Wecksignale von Uhren) sind eingetreten
- dabei kann genau ein Prozess oder aber auch mehrere betroffen sein, wobei auch eine selektive Auswahl der Prozesse modellierbar sein sollte

*Im Lebenslauf eines Prozesses*

…

… result= wait (buffer1, buffer2, timer1, cond1); **switch** (result->getType() ) { **case** TIMER: … **case** PORTHEAD: … **case** CONDITION **default**: … }

Objektorientierte Simulation mit ODEMx

*Aufrufer müsste sich jeweils registrieren bei*  buffer1, buffer2, timer1, cond1

*bei diesen Objekten sollten sich weitere Prozesse/Ereignisse registrieren können*

*J.Fischer* **8.42** *Objekte könnten für Aktivierung der wartenden Prozesse sorgen*

System

### *Klasse Memory*

• PortHeadT, PortTailT

• Timer, WaitCondition

![](_page_39_Figure_4.jpeg)

### *Beispiel: Autofähre*

Systemanal

• Wortmodell und informale Darstellung

![](_page_40_Figure_2.jpeg)